Photoshop CC 2018 Version 19 full license Free Download

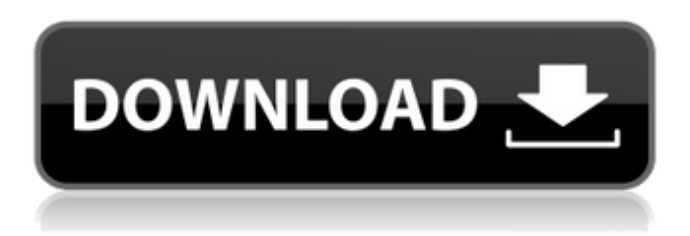

#### **Photoshop CC 2018 Version 19 Crack Activation Key PC/Windows (2022)**

Power Users: Photoshop the CS6.3 Update If you're already familiar with the tools in Photoshop, you'll want to make sure you're using the latest update. Most people simply update their applications on a regular basis. The only reason to wait until there's a new update available is if you're experiencing certain issues with an old version of Photoshop. In most cases, there are no major issues with Photoshop, but wait until you get the update and you'll be on the path to a happier Photoshop experience. Many people who consider themselves power users use Photoshop for a great deal more than they expected. If you find yourself wondering what can be done in Photoshop that doesn't involve editing photos, you might also consider this website as an interesting resource on Photoshop's features. With that said, this chapter focuses on the basics of how to use Photoshop without accidentally dropping your hard drive! From image organization to basic editing methods to the Photoshop layers palette, this chapter gives you a solid foundation of how to get the most out of your time in Photoshop. ## Deciding What You Want to Achieve Image manipulation isn't the same as regular image editing, because you can achieve quite a few different things with a single image. For example, you can add or delete elements from an image without messing up the rest, or you can extract an element (such as an object or a part of the image) and place it separately. In addition to normal edits, you can insert effects and even create new layers or adjust existing ones. What you decide to do with your images is entirely up to you. A lot of people use Photoshop as a tool to either make images look better or to make images that aren't suited to online use. Although it's certainly possible to edit a photo so much that it has to go on to a site like Facebook, Flickr, or another photo sharing website, most of the time you use Photoshop to enhance your ability to retouch images to make them look better. Here are a few tips to remember when working with Photoshop: \* Realize that if you're going to work on a photo to make it look nicer, make sure you save the image, and then choose File⇒Save as to save a copy of the original image. You'll want to bring this image file back into your computer before you continue editing. \* You don't have to use Photoshop for everything you want to do. For example, you may

want to

#### **Photoshop CC 2018 Version 19 Crack+ Free [Mac/Win]**

It features custom-tailored editing features and is geared more towards hobbyists. This type of editing has been simplified in light of the rising competition among photo editing apps and photo suites. Most photo editing experts agree that this is a great idea. Photoshop Elements is the most famous photo editor when you need just a little something extra to spice up a photo. A lot of photographers and photo editors are very satisfied with it. It is commonly used by very high-end photographers for postprocessing and custom edits, due to its ease of use and affordability. In this tutorial, you'll learn how to design your own graphic elements, create photo collages, and add special effects like Photoshop's own. You'll learn about the basics of the application, along with how to open, edit and save images. This is the 13th part in the series "Photoshop Elements: The Ultimate Guide to Adobe Photoshop's Graphic Editor." More posts about Photoshop Elements: The Worst "Photoshop Elements" Apps Tutorial: How to Make GIFs with Photoshop Elements Tutorial: Best Free Photoshop Plugins Step 1: Accessing Photoshop Elements

Open your computer's operating system. On Mac, this means opening the application from Applications. On Windows, you need to navigate to the application through your dashboard (Start Menu) You'll now be able to see your desktop. It will appear similar to this image: If you right-click on your desktop and select 'New', you'll be presented with a new window with a set of options. This is where you'll see the programs you can install. Click on 'Add' to add Photoshop Elements to your computer. Next, you'll need to download and install Adobe Photoshop Elements. Click on the "install Photoshop Elements" tab. Photoshop Elements will be installed and appear on your desktop. On Windows 10, it will be 'installed' on the desktop. Step 2: Getting Started with Photoshop Elements After the installation, Photoshop Elements will ask you to restart your computer. This is a normal process when updating a new program. You will be notified when it's ready. When the application is ready, open it to "setup".

a681f4349e

# **Photoshop CC 2018 Version 19 Crack+ [Latest] 2022**

Q: How to do a query on the value that matches the highest a.value? I've a db with the following two tables: CREATE TABLE Query ( `name` TEXT NOT NULL, `hour` TEXT NOT NULL, PRIMARY KEY (`name`, `hour`) ) CREATE TABLE Results ( `name` TEXT NOT NULL, `score` REAL NOT NULL, `maxScore` REAL NOT NULL, PRIMARY KEY (`name`, `hour`, `score`), FOREIGN KEY (`name`, `hour`) REFERENCES Query (`name`, `hour`) ) I need to make a select on the Query table, that will retrieve the name of the results that has the maximum score. I'm getting stuck in the Query part and I don't know where to start. A: You can use a subquery. SELECT \* FROM Query WHERE name IN ( SELECT name FROM Query ORDER BY score DESC LIMIT 1) ORDER BY score Do note that this will only work if there is an index on name, hour. If not, the optimizer will not use an index, and the query will be full scan. If that is the case, it would be better to use a WHERE name = 'BlahBlahBlah' in another subquery. \*\*, \*\*\*\*, page ()) () (, , ) [28]{} natexlab\#1[\#1]{}bibnamefont \#1[\#1]{}bibfnamefont \#1[\#1]{}citenamefont \#1[\#1]{}url \#1[`#1`]{}urlprefix\[2\][\#2]{} \[2\]\[\][[\#2](#2)]{} (), \*\*, vol. of \*\* (, ). , \*\*\*\*, (). , \*\*\*\*, (), ,,, \*\*\*\*, (), , \*\*\*\*, ().

# **What's New In?**

Rohingya Muslims celebrating Eid al-Adha in the jungle refugee camp, by Karta Das Karta Das of Sierra Leone writes about a new project to create a website about the Rohingya people in Sri Lanka and call for action to help Rohinga refugees in Bangladesh. 'Documented Voices: The Rohingya of Sri Lanka and Bangladesh' is a project by Digital Rights Foundation (DRF). It is an international initiative founded by five South Asian organisations working across India, Bangladesh, Myanmar, Malaysia, Indonesia and Sri Lanka. The core focus of the project was to document the stories of the Bangladeshi refugees and the Bangladesh government's response to the crisis of Rohinga refugees in Bangladesh. The work of the film industry and its experts is a great example of how we, like the rest of the world, are interested to know more about the Rohingya and the root causes of their plight. The Rohingya Muslim refugees are persecuted in Myanmar and Bangladesh, and are referred to as 'extremist Bengali' or 'Bengali militant Muslims' by the government and the media of both countries. Whilst the many images of the Rohingya refugee crisis have been on our screens on television and the internet, we heard about the reality on the ground through the stories of those who live there. In the Rohingya refugee camp in Bangladesh, the Buddhist monks and the families living there, hosted us for a couple of days. During the visit, we went to visit the Rohingya villages, and learnt about the lack of basic services, land ownership and the inability to access justice. Many in the village looked at us blankly; they live in constant fear of one of the new state-sponsored security militias in the country, and are now more fearful of the Bangladeshi state than the militant group, the Arakan Army. The areas that host the Rohingya of Myanmar are the most underdeveloped in the country. When the flight of refugees from Myanmar started, the Bangladeshi government set up a temporary settlement of around 1.3 million people in the southern coastal area. It created space for them to live in and for the authorities to buy their land. It is the government's policy to only take land that has been in the possession of the people for more than 50 years. Tensions between Muslims and Buddhists are high. Muslims were forced to leave their villages where they lived for more than seven generations, and have to live in crowded

### **System Requirements:**

Approximately 1GB free space on internal storage (SD card recommended) Android 4.0 or higher Android App Player (available from the Android Market) 1GHz or faster processor 512MB RAM (1GB recommended) USB port Start playing on a map of the city you live in, like the one in Paris, with the Social City App. Starting with a map can be an effective way to quickly get up to speed on the value proposition of location-based service to new users. It's

Related links:

<https://shanajames.com/2022/06/30/adobe-photoshop-2021-version-22-4-nulled-free-download-for-windows-2022/> <https://hanffreunde-braunschweig.de/photoshop-2022-activation-free/> <https://www.takaful-ikhlas.com.my/system/files/webform/complaints/upload-documents/adobe-photoshop-2020-version-21.pdf> <http://mqisolutions.net/?p=34034> <http://autocracymachinery.com/?p=24776> <https://www.tailormade-logistics.com/sites/default/files/webform/photoshop-cc-2015-version-17.pdf> <http://www.pickrecruit.com/photoshop-cs4-crack-full-version-product-key-free-download-final-2022/> <https://instafede.com/adobe-photoshop-2020-version-21-free-download-x64/> <https://aftermedicine.com/wp-content/uploads/2022/06/falber.pdf> [https://pleasilrankikodoub.wixsite.com/anpharrato/post/adobe-photoshop-2022-crack-full-version-license-key-full-for-windows](https://pleasilrankikodoub.wixsite.com/anpharrato/post/adobe-photoshop-2022-crack-full-version-license-key-full-for-windows-latest)[latest](https://pleasilrankikodoub.wixsite.com/anpharrato/post/adobe-photoshop-2022-crack-full-version-license-key-full-for-windows-latest) [https://invecinatate.ro/wp-content/uploads/Photoshop\\_CS4\\_With\\_License\\_Key\\_Download\\_2022.pdf](https://invecinatate.ro/wp-content/uploads/Photoshop_CS4_With_License_Key_Download_2022.pdf) <https://in-loving-memory.online/photoshop-2020-product-key-full/> <https://freecertification.org/adobe-photoshop-cc-pc-windows-latest-2022/> <https://floating-depths-36014.herokuapp.com/ernidema.pdf> <https://www.consultingproteam.com/2022/06/30/photoshop-cc-2014-hacked-pc-windows-2022/> <https://www.careerfirst.lk/sites/default/files/webform/cv/corquig965.pdf> <https://bucatarim.com/adobe-photoshop-2022-version-23-4-1-free-download-3264bit-latest/> [https://www.reperiohumancapital.com/system/files/webform/Photoshop-2022-Version-2341\\_3.pdf](https://www.reperiohumancapital.com/system/files/webform/Photoshop-2022-Version-2341_3.pdf)

<https://klassenispil.dk/photoshop-2021-version-22-1-1-with-license-key-pc-windows-2022/>

<https://www.academiahowards.com/adobe-photoshop-cc-2015-free/>